, tushu007.com

 $<<$  3ds Max 2009  $>>$ 

<<3ds Max 2009 >>

- 13 ISBN 9787121081194
- 10 ISBN 7121081199

出版时间:2009-3

3ds Max 2009

页数:338

字数:557000

extended by PDF and the PDF

http://www.tushu007.com

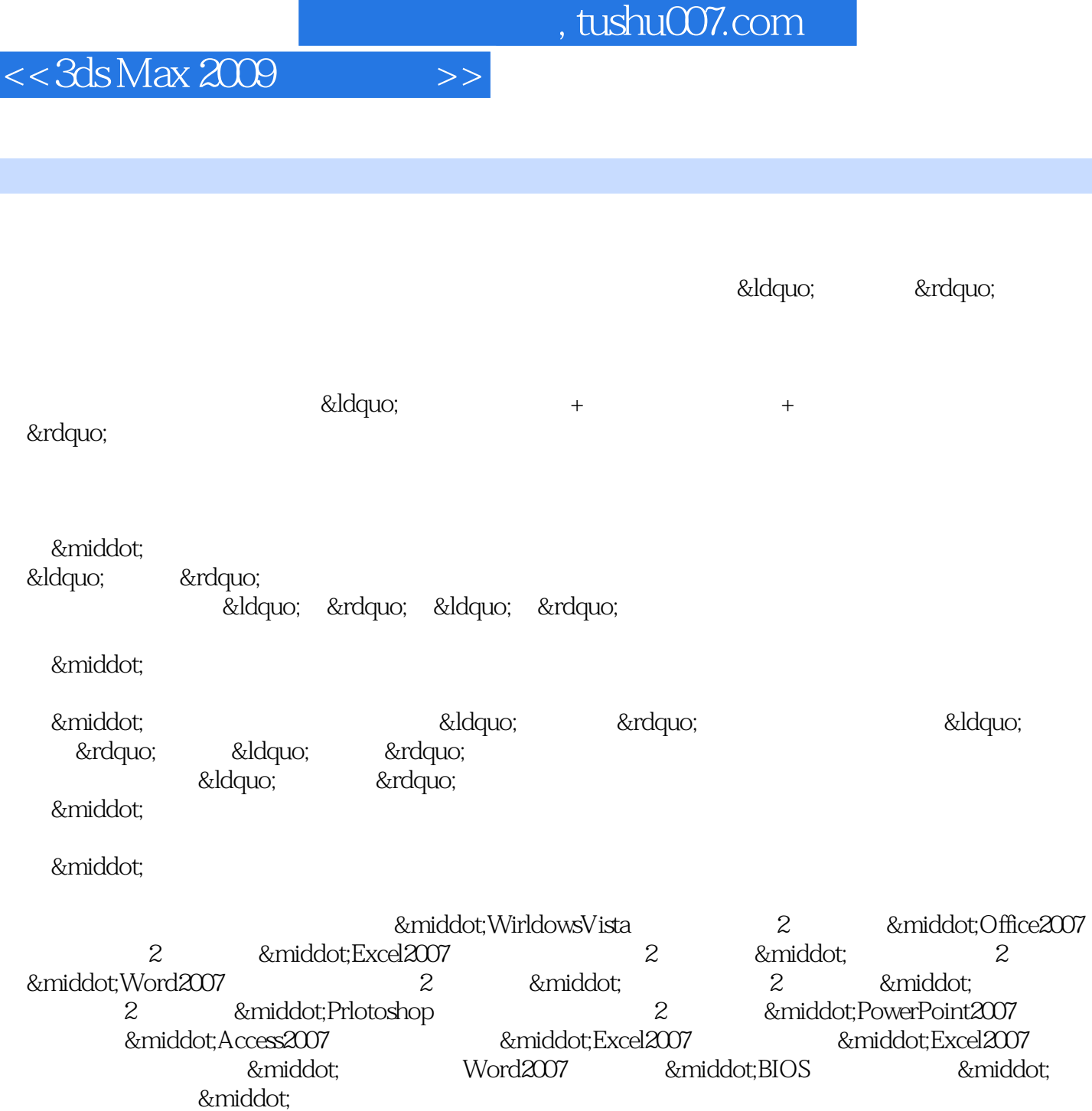

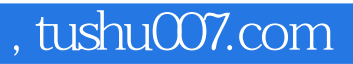

 $\alpha$ 

 $\alpha$ 

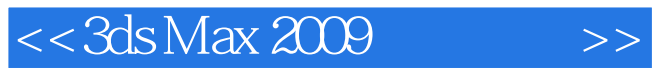

3ds Max 2009 3ds Max 2009 11 3ds Max 2009

 $\mathcal{L}$ 

## $<<3d$ s Max 2009  $>>$

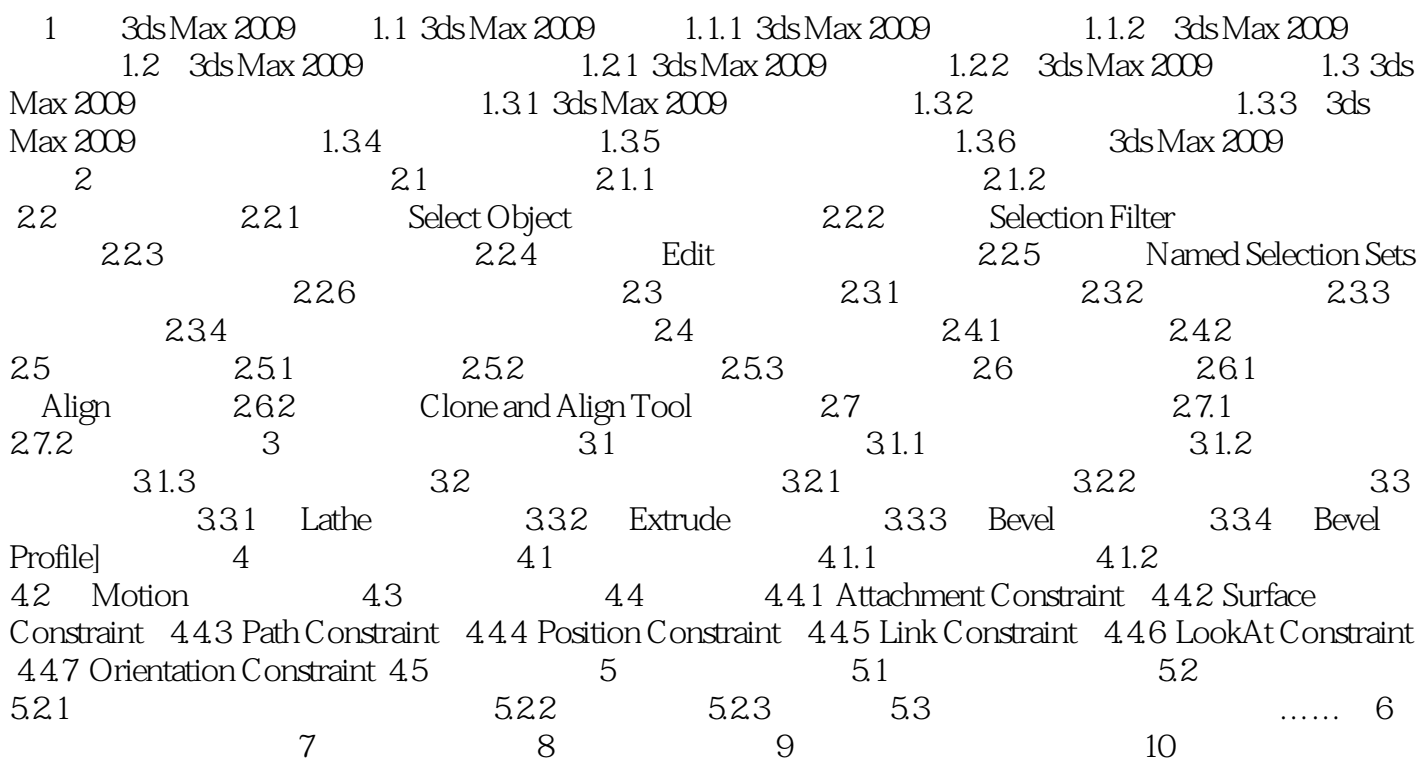

第11章 渲染输出

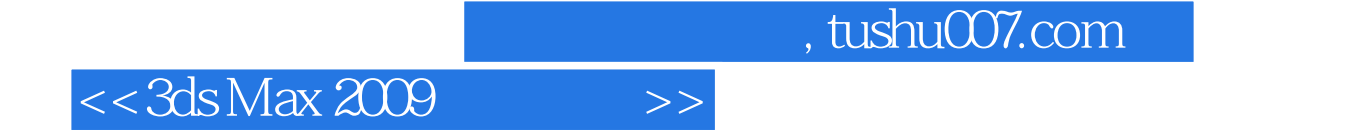

3ds Max 3DS tudioMax 3DS tudio

3ds Max2009

3ds Max2009  $3d$ s Max $2009$ 

3ds Max2009

……

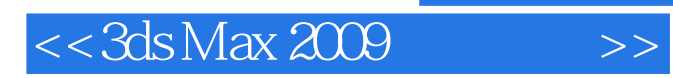

本站所提供下载的PDF图书仅提供预览和简介,请支持正版图书。

更多资源请访问:http://www.tushu007.com